## **15-110 Spring 2019 Quiz4**

## **\* 30 minutes, No calculators, no notes, no books, no computers, no phones**

- **\*** Do not assume the size of the canvas. Use data.width and data.height.
- \* Make reasonable assumptions about anything not explicitly stated here.
- **\*** To save time, you may write d.foo instead of data.foo, and e.foo instead of event.foo
	- 1. **Code Tracing [5 pts]** Indicate what the following program prints. Place your answer in the box.

```
def ct1(L):
    rows = len(L)cols = len(L[0])for row in range(rows):
         for col in range(cols):
              												try:
                   L[row][col] += L[row+1][col]												except:
                   L[row][col] *= 3
L = [ [1, 'A'],
       						[6,	'B']
    				]
ct1(L)print(L)
```
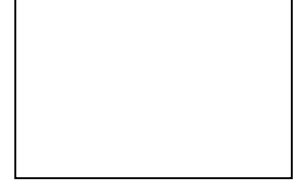

2. **Code Tracing [5 pts]** Indicate what the following program prints. Place your answer in the box.

```
def ct2(n):
    S = '''
    for i in range(n):
        s += str(i) + ':
        for j in range(n-i):
            s += str(j)
        s += ' \n' # newline				return	s
print(ct2(3))
```
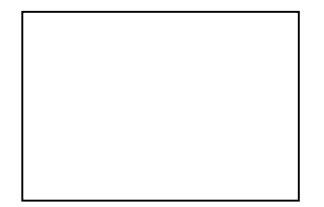

#### 3. **Short Answers [20 pts; 4 pts each value]**

1. Which of the following functions is also known as (aka) viewToModel:

A) getCellBounds B) getCell C) drawAll D) init E) none of these

2. Fill in the blank with the first line from getCellBounds that sets x0 of the cell:

```
def getCellBounds(boardGame, row, col):
     								x0	=	_________________________________________________________________________
```
3. Fill in the blank (from board-game-basic-example.py):

```
def mousePressed(event, data):
```
 $cell = getCell(data.boardGame, event.x, event.y)$ 

```
								if	(__________________________________________________________________________):
```
 $cell.count += 1$ 

4. Fill in the blank (from makeTranspose.py):

```
def makeTranspose(L):
   # Take a rectangular 2d list L and return its transpose, swapping rows and cols
   oldRows = len(L)oldCols = len(L[0])								transpose	=	make2dList(oldCols,	oldRows)
   for oldRow in range(oldRows):
       for oldCol in range(oldCols):
           transpose[oldCol][oldRow] = \_
```
return transpose

5. Fill in the blank (from snake.py):

```
def moveSnake(data):
    newHead = makeNewHead(data)if ((newHead.row < 0) or (newHead.row >= data.boardGame.rows) or
        (newHead,col < 0) or (newHead,col >= data.boardGame.cols) or
        												(snakeContainsCell(newHead,	data)	==	True)):
        data.gameOver = True								else:
        if ((newHead.row == data.foodCell.row) and
             (newHead.col == data.foodCell.col):
            data.snake = [ newHead ] + data.snake # grow snake by 1
            data.foodCell = getRandomFoodCell(data)
        												else:
            																data.snake	=	__________________________________________	#	remove	old	tail
        if (len(data.snake) == data.boardGame.rows * data.boardGame.cols):# Wow, they won!
            data.gameOver = True
```
## 4. **Free Response: trialSucceeds for oddsOfTie(tosses)** [30 pts]

Using Monte Carlo methods as we learned in class (even if you know how to solve it some other way), here is the function oddsOfTie(tosses) that takes a positive integer, which is the number of tosses, and returns the odds that after that many tosses of a coin we get exactly as many heads as tails (hence, a tie):

```
def oddsOfTie(tosses):
    successes = 0trials = 10000for trial in range(trials):
        if (trialSucceeds(tosses) == True):
            successes += 1								return	successes/trials
```
You need to write the helper function that this calls. That is, write trialSucceeds(tosses):

# 5. **Free Response: red-blue 2d board "game"** [40 pts]

Starting from board-game-starter-code.py and properly using our 2d Board Game framework (including proper use of getCell and getCellBounds), write init, mousePressed, and drawAll so that:

- a. The app draws a 20x20 board (with a 5-pixel margin around it) of red cells.
	- **\*** Do not assume the size of the canvas. Use data.width and data.height.
- b. Each time the user clicks the mouse in a cell, if the cell is red it turns blue, and if it is blue it turns red.

6. Bonus Code Tracing [2 pts] Indicate what the following program prints. Place your answer in the box.

```
def bonusCt1(L,d):
    result = ''for v in L:
         if (type(v) == list):v = \text{bonusCt1}(v, d+1)elif (d\%2 == 1): v='.'result += str(v)return result
print(bonusCt1([ 1, [ [ 2 ], 3, [ 4, [[5],
                  																	6,7],	8	]	],	9	],	0))
```
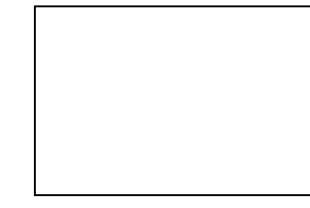

7. Bonus Code Tracing [2 pts] Indicate what the following program prints. Place your answer in the box.

```
def bonusCt2(s):
    for n in range(10***5):
        								try:
             s += ', ' + str(n) + ']
             return eval(s)[-1]								except:
             s + = '']'s = '[ 1, [ [ 2 ], 3, [[[ 4, [[5']
print(bonusCt2(s))
```
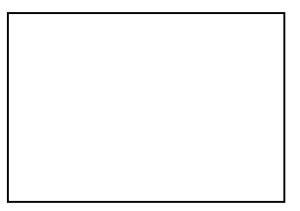